#### **Add the possbility to load WMC (Web Map Context) files.**

*2014-08-06 07:22 AM - Nicolas Boisteault*

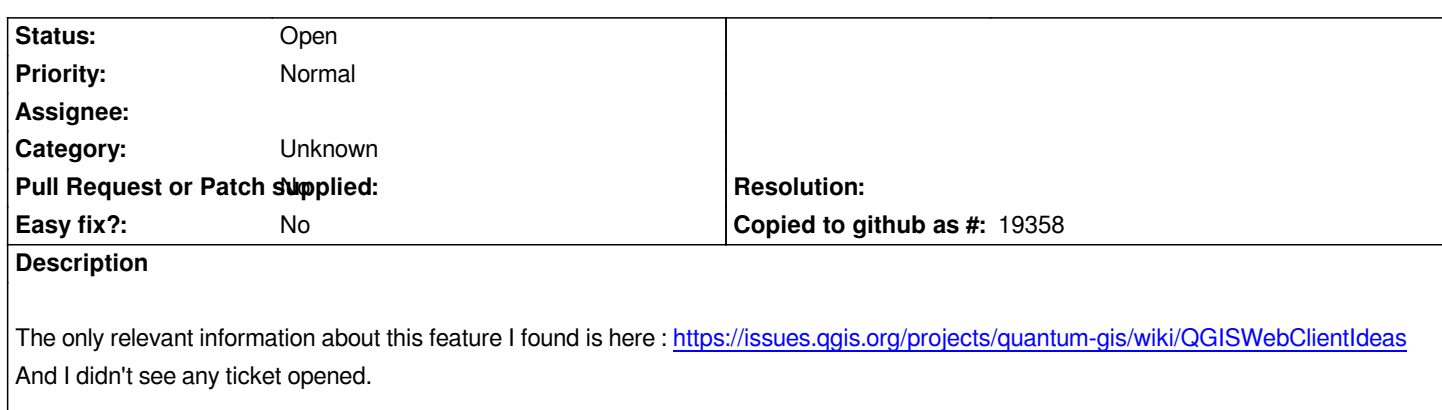

## **History**

# **#1 - 2017-05-01 12:47 AM - Giovanni Manghi**

*- Easy fix? set to No*

## **#2 - 2017-09-22 10:07 AM - Jürgen Fischer**

*- Category set to Unknown*

## **#3 - 2018-02-28 03:09 PM - Nicolas Boisteault**

*Issue still in QGIS 3.3.*